## SAP ABAP table UISS S FIPOST HEADER {FI Posting Header}

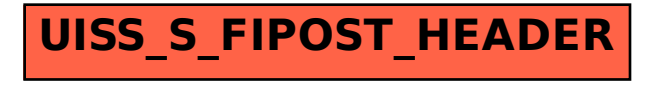